#### **MENOG 5**

## USING OPEN SOURCE SOFTWARE IN DAILY ISP OPERATIONS

Yaman Hakmi Systems Engineer

yhakmi@cisco.com

v3.0 October 29, 2009

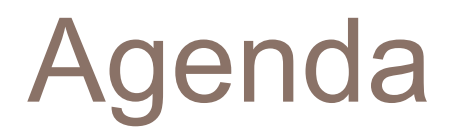

**n** Introduction

□ ISP Operational Background

- □ ISP Operational Challenges
- □ Open-source Solution Components
- **□ Summary**

## Introduction

- $\Box$  This presentation reflects the various stages an ISP in Saudi Arabia went through to implement open-source software and tools for enhancing daily operations
- $\Box$  This includes implementing the following:
	- **n** Network graphing tool
	- **□** System and network monitoring
	- **□ Customer relationship management**

# ISP Operational Background

- 5 major POPs in the region
- ATM and IP-based network backbone
- □ 200+ network devices to manage
- 1000+ customer records
- Various last mile access solutions (Microwave links, digital LL, DSL, WiMax, etc.)
- $\Box$  A plethora of data center systems & applications to manage (web hosting, mail, DNS, LDAP, etc.)
- □ Multi-tiered support groups

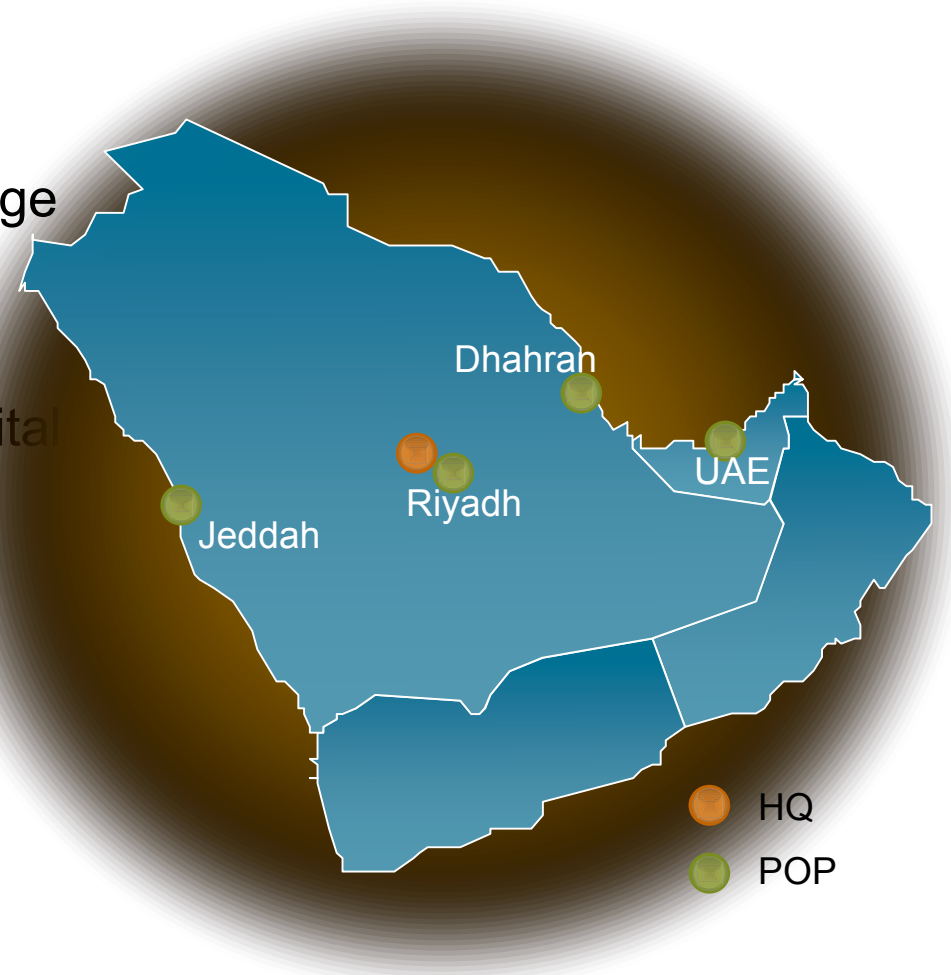

# ISP Operational Background

 $\Box$  ISP operated based on the following high-level workflow for customer data/internet activation:

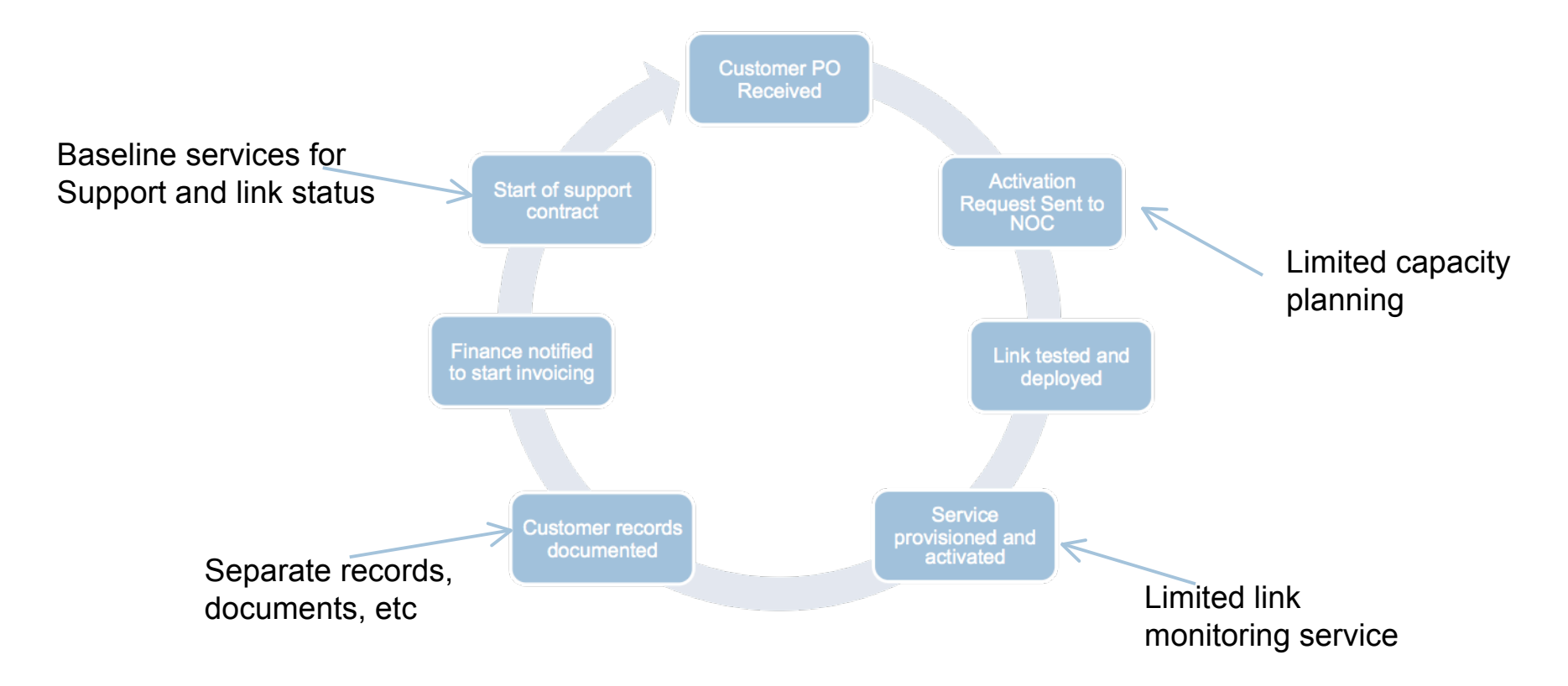

# ISP Operational Challenges

- **□ Main challenges:** 
	- **<u>n</u>** Limited ability to monitor system and network devices
	- Lack of monitoring, trending, historical graphs, logs, etc.
	- $\blacksquare$  Little visibility into device health check
	- **E** Lack of a central repository for customer records, such as:
		- service dates, activation requests, network diagrams and contact details
- □ As customer list grows, new tools for network operation & management are needed!
- *Modus Operandi* had to change from fire-fighting to planned service activation and proactive network monitoring and trending

# ISP Operational Challenges

### $\Box$  Tools used in the past:

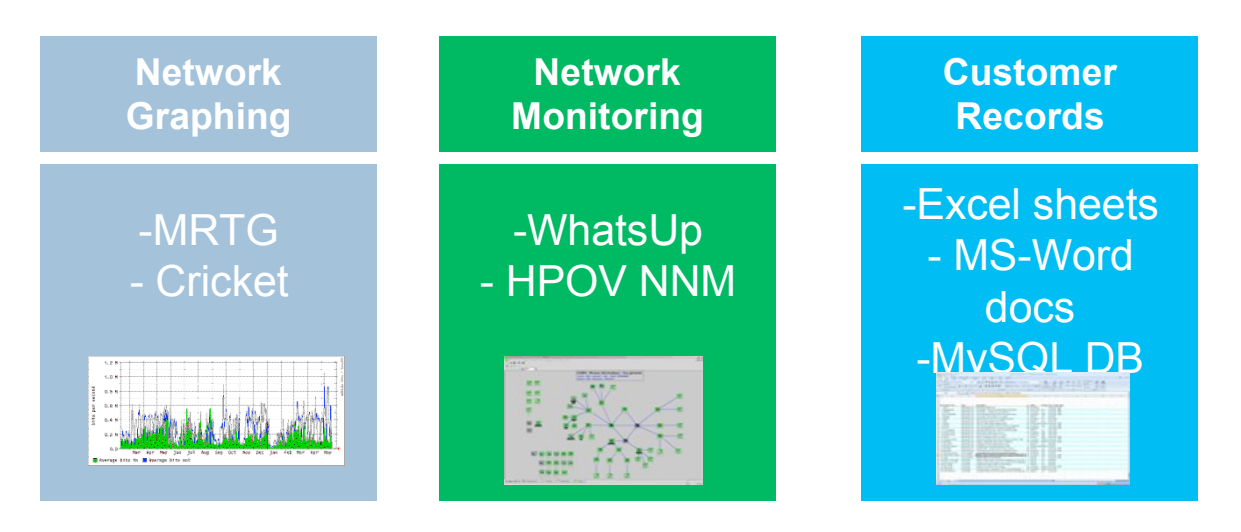

### Drawbacks:

-No roadmap -Limited SW support -Complex Scripting -Bits & pieces solution -Basic features (WUP) -Incr. Cost for HPOV -Infrequent updates

-Manual records -Chaotic book keeping -Inconsistent/seldom updated data -No track of changes

# Proposed Solution Components

### **D** Used alternatives:

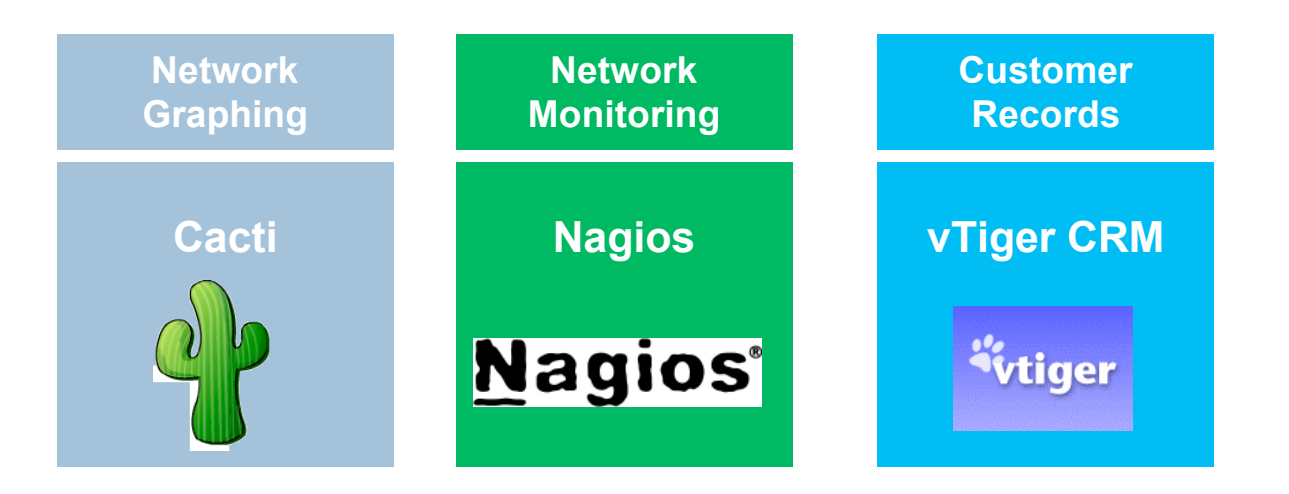

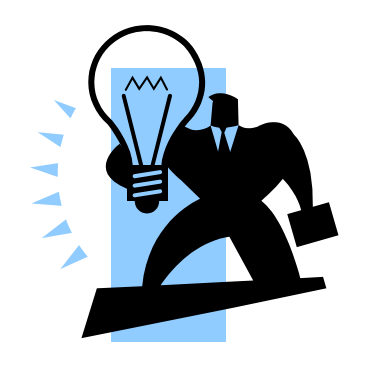

# Network Graphing: Cacti

- Open-source software for network graphing and monitoring
- $\Box$  Used to monitor traffic, CPU, temperature, etc.  $-$  any SNMP-based MIB
- □ Utilizes RRDTool for fast polling and graphing
- **□ Runs on typical LAMP/WAMP environments**
- **□ Web-based administration, access and configuration**
- $\Box$  Lively community support
- $\Box$  Multitude of network views, plug-ins, and device templates
- $\Box$  LDAP integration
- □ Site: http://www.cacti.net

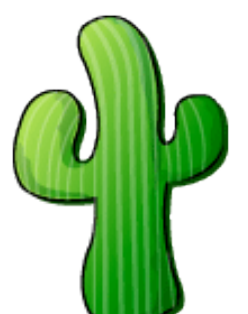

# Cacti Implementation

- □ Cacti was first implemented as a test server to monitor interface traffic on backbone network devices
- $\Box$  Installation was done first on Windows machine (using Cygwin) and moved later on to a Fedora system
- □ Required the installation of PHP, Apache, MySQL, Net-SNMP and RRDTool
- $\Box$  It was then rolled out to customers to check their link utilization
- More services were later added: weathermap environmental threshold monitoring, syslog, LDAP integration, etc.

## Cacti Features

□ Console view: very neat Layout:

- **n** Many templates available for download
- **Easily add and organize devices, discover** interfaces and assign each interface to a

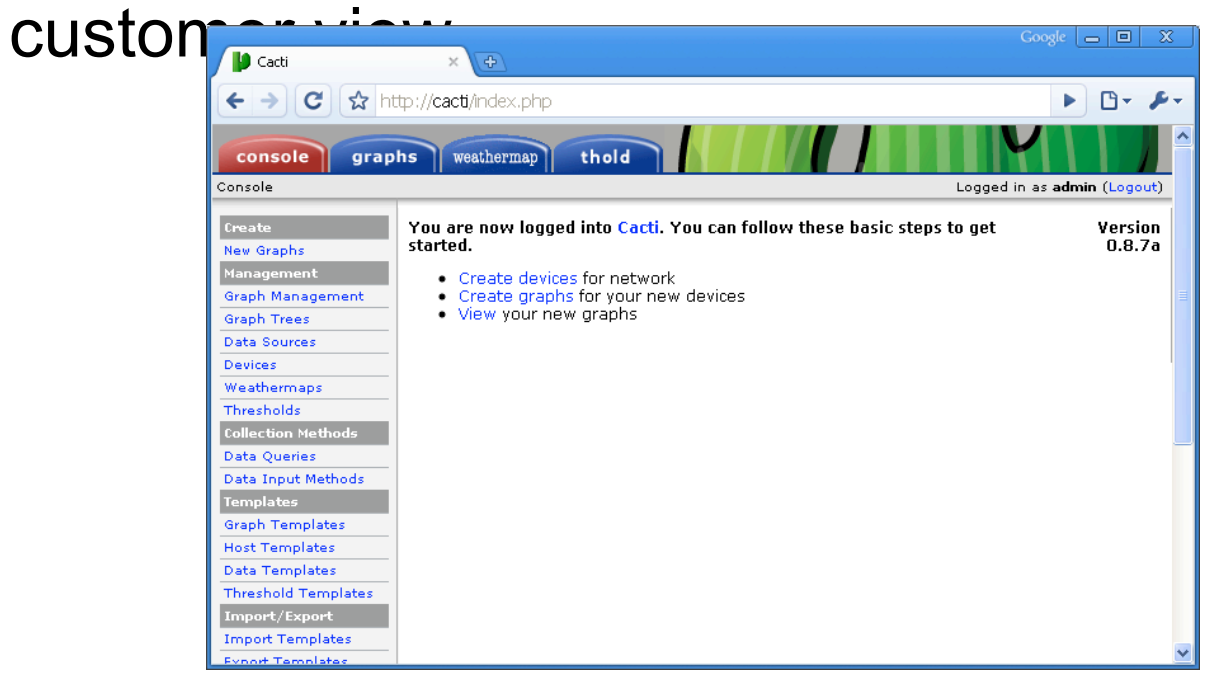

## Cacti Features

#### Graphical view of collected data:

Interfaces, CPU, Temperature, memory, desk space, QoS policies, etc.

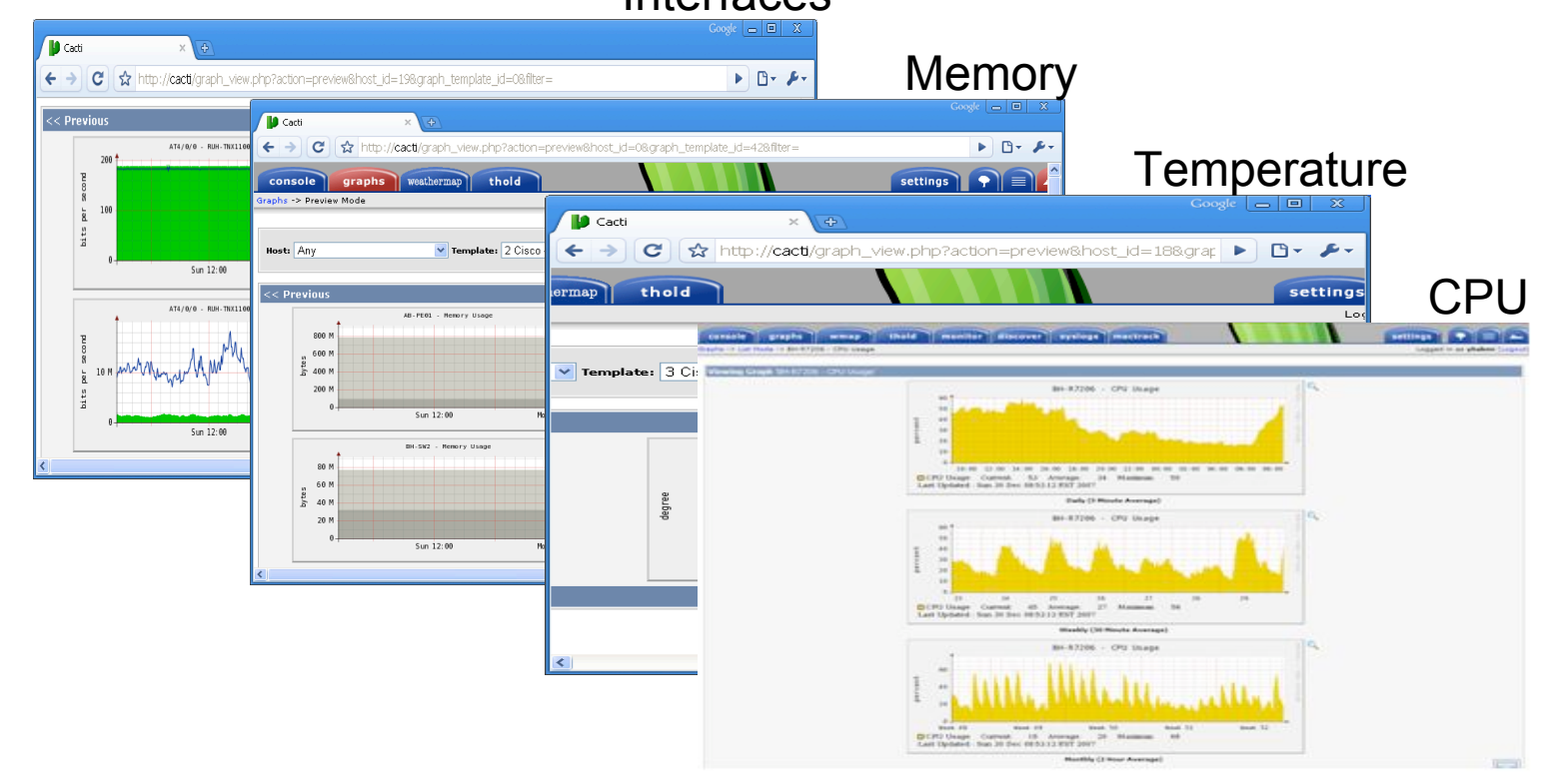

# Sample Cacti Integrations

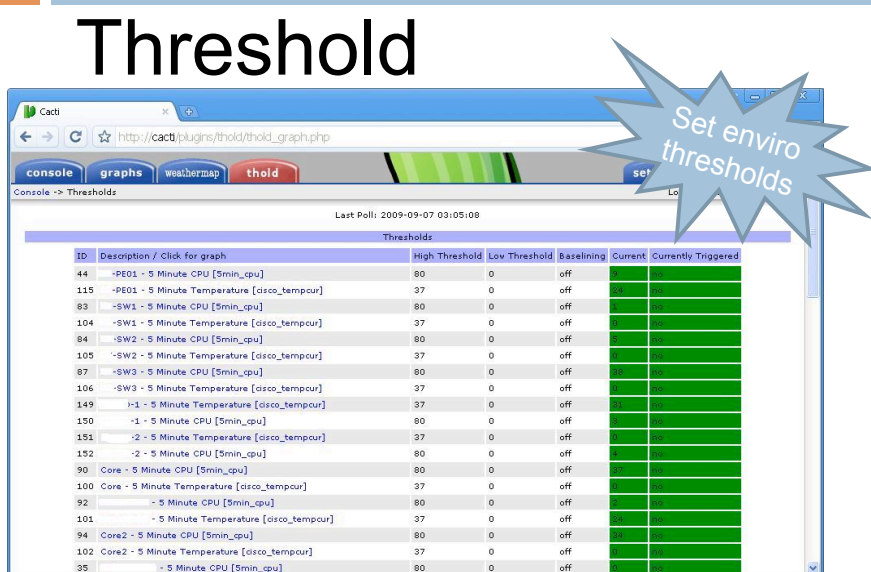

#### Haloe Syslog

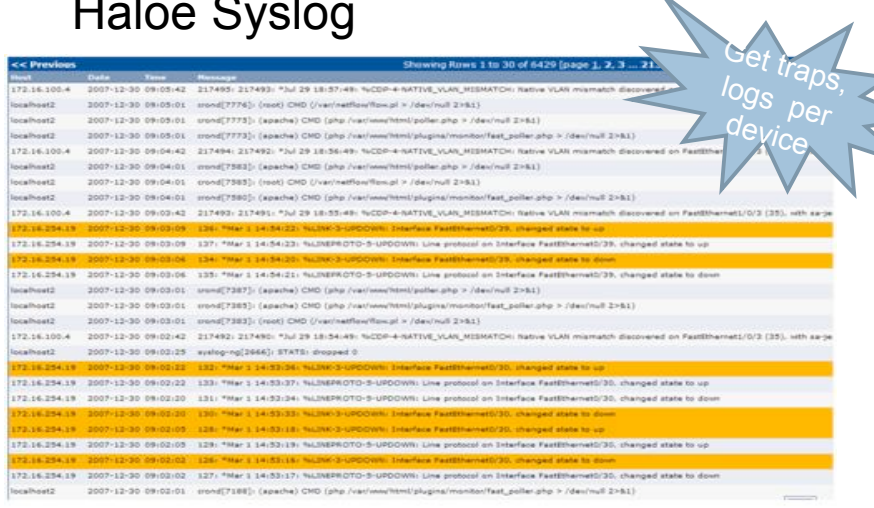

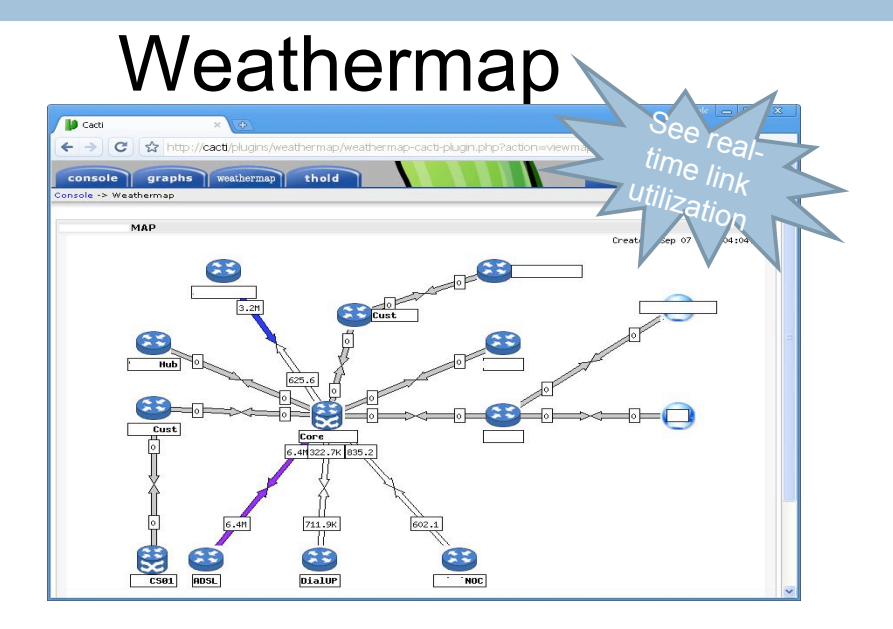

Other Notable Integrations : **IN** -Link to SMS gateway for notifications -Device auto-discovery -Ntop -MAC tracking

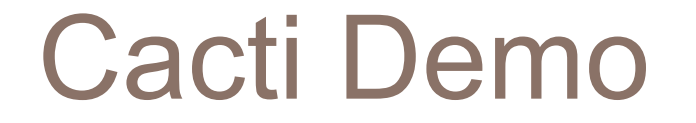

□ For a Live CD demo of Cacti implementation, you can try:

**□ CactiEZ** 

http://cactiez.cactiusers.org

# Network Monitoring - Nagios

- $\Box$  Nagios is one of the most trusted tools for gaining a high-level view on the operation of your system and network devices
- □ Main features:
	- **n** Monitoring of device availability and associated services
	- **Relies on an agent for probing host services**
	- **Provides detailed reporting and status view**
	- **Provides trending details**
	- Ability to drill-down all the way to a certain service
- $\Box$  Nagios installation is a bit involved runs on a LAMP environment

## Nagios – Map View

## □ Nagios provides a topology view of the

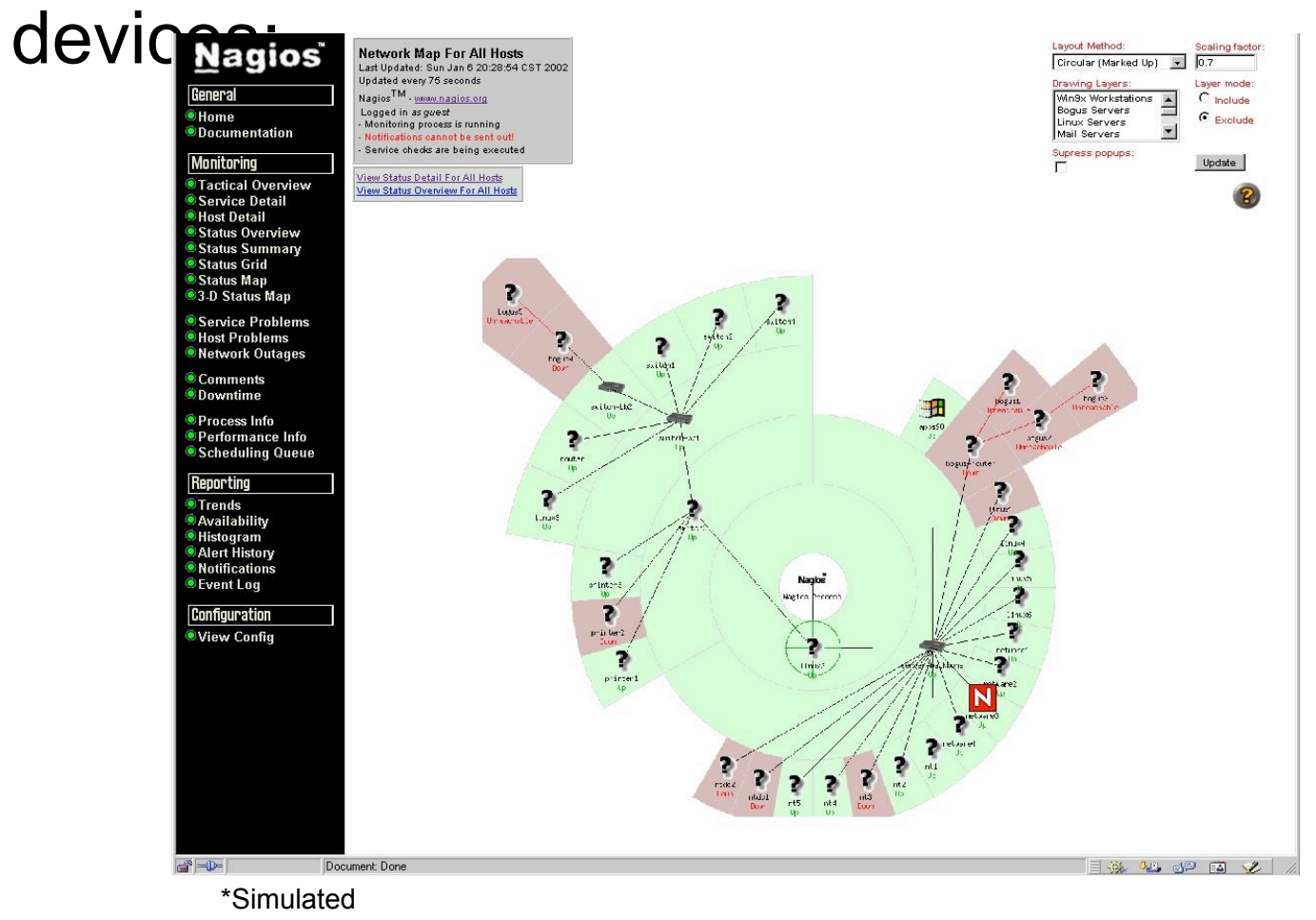

# Nagios – Device View

- $\Box$  Fully customizable with a powerful backend polling tool
- **n** Provides full details on each device
- **E** Ability to drill down for service per device
- **n** Notifications via e-mail and SMS

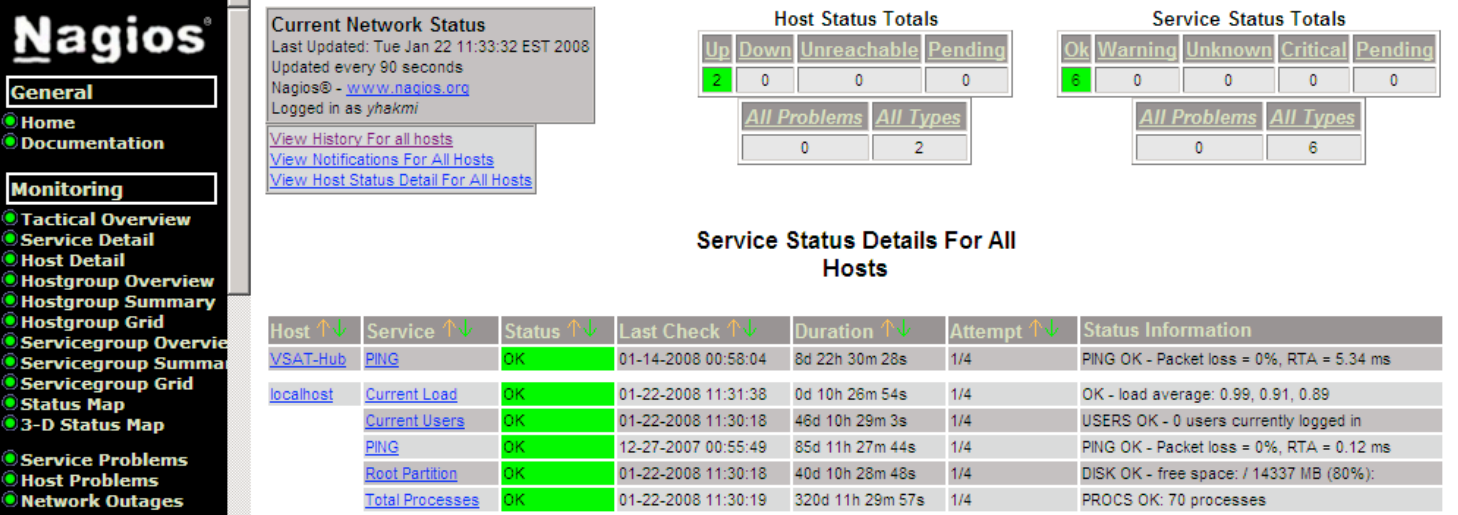

# Nagios Utilization

- **□ Nagios is now used to monitor backbone** network devices and plotted on the map view
- □ Certain servers with running services are also polled from Nagios for availability
- **□ Reporting is introduced to draft histograms of** trends and provide a list of critical notifications
- **□ Right now, device settings are stored in a** single text file (plan to introduce hierarchy for better scalability)

# Nagios - Comparisons

- Nagios is one of many other solutions in the market
- **□ Most notable NMS packages:** 
	- **<u></u>** Zenoss
	- **D** OpenNMS
	- **<u>E</u>** Hyperic
	- **GroundWork**
- □ Very robust apps
- $\Box$  Right software is the one that better fits your requirements Source: openxtra.co.uk (2007)

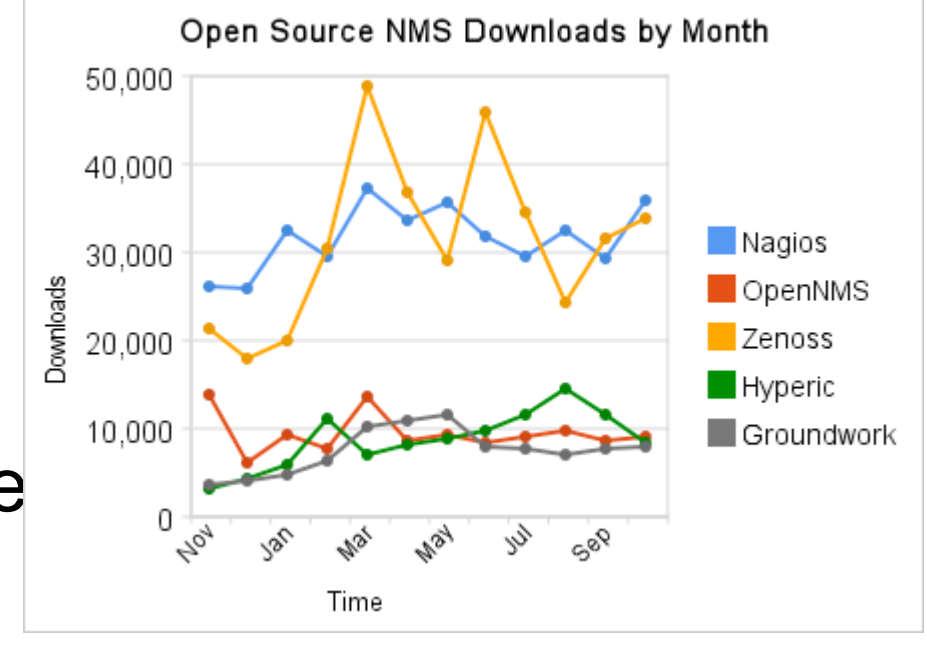

# Customer Relationship **Management**

- **□** vTiger is an opensource CRM (http://vtiger.com)
- □ A fork of SugarCRM
- **□** Runs on a typical LAMP/WAMP environment
- □ For ISP ops, vTiger provides these features:
	- Customer and link

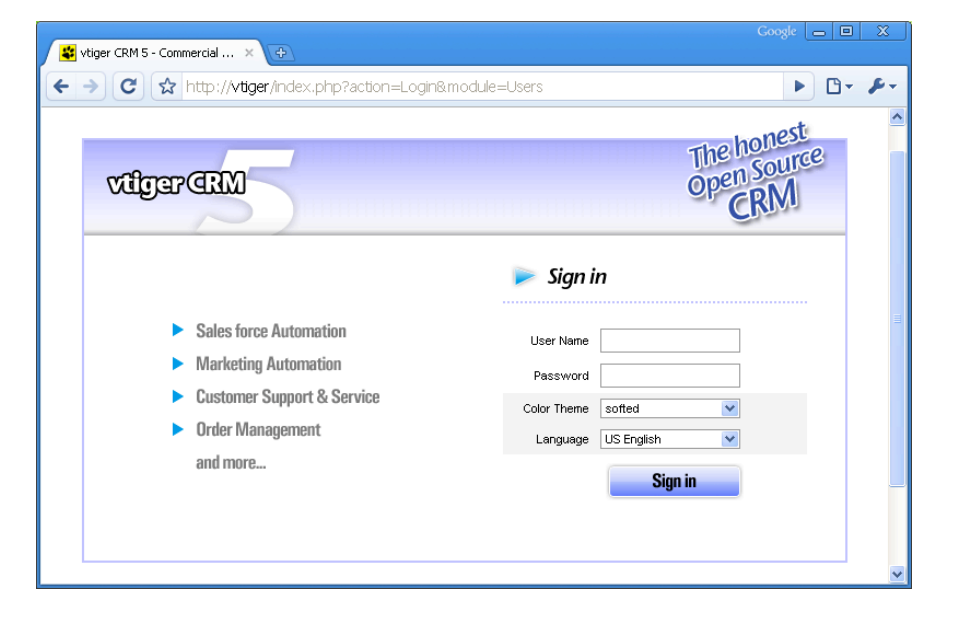

- Activities logs
- Change history

# vTiger Benefits

- □ Central repository for storing customer details
- **□ Customer proposals and contact information** from sales is inserted into the system
- □ Network operation team then utilized this data to initiate deployment cycle
- □ Once link is activated, network drawings, link details and service start/end dates are populated
- $\Box$  Integrated with LDAP; all record changes are logged

# vTiger Interface

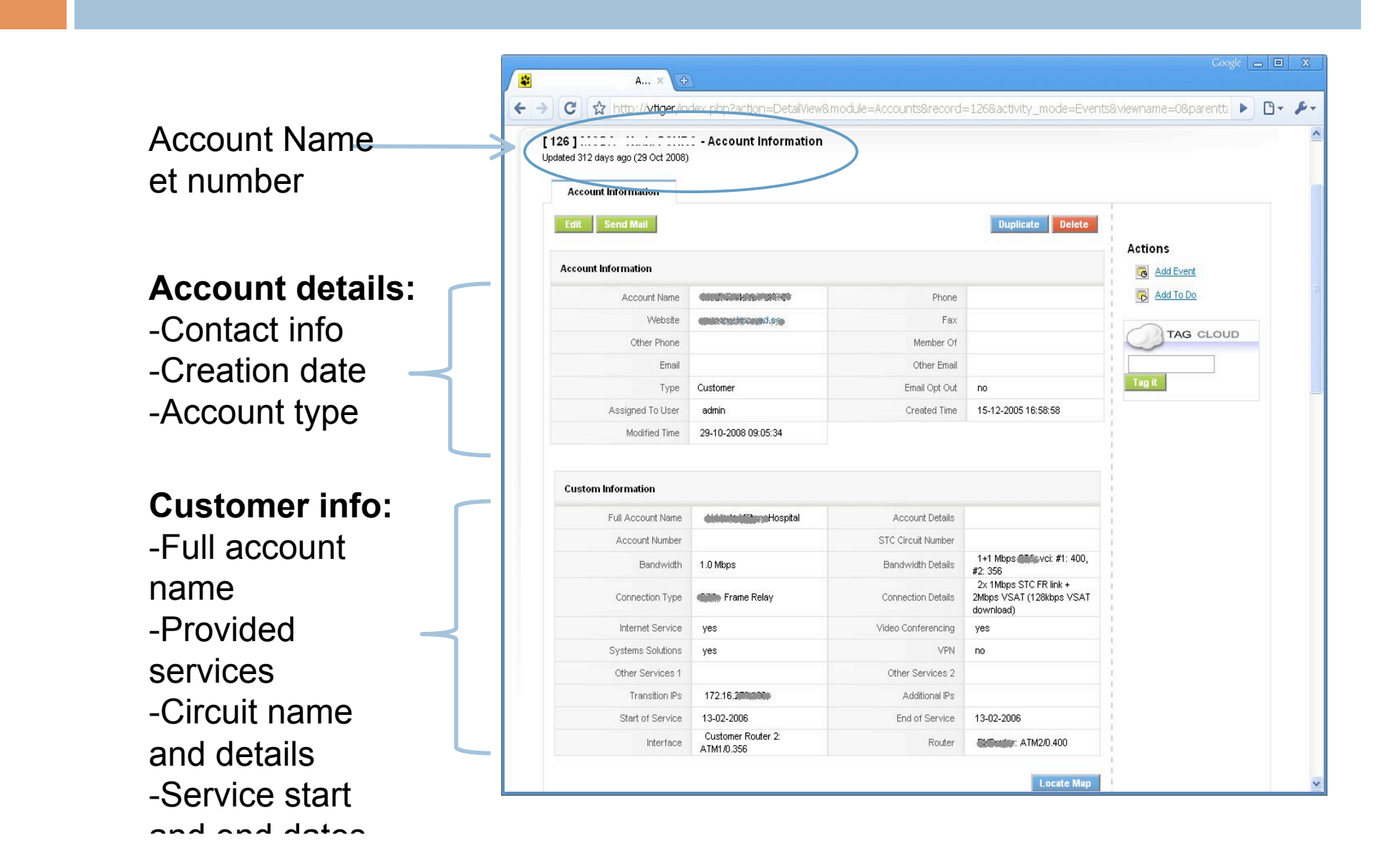

# vTiger Interface

#### **Customer Contacts**

- Can be imported or exported

#### **Account History**

- Trouble tickets -Activities that took place -Attachments: network diagram

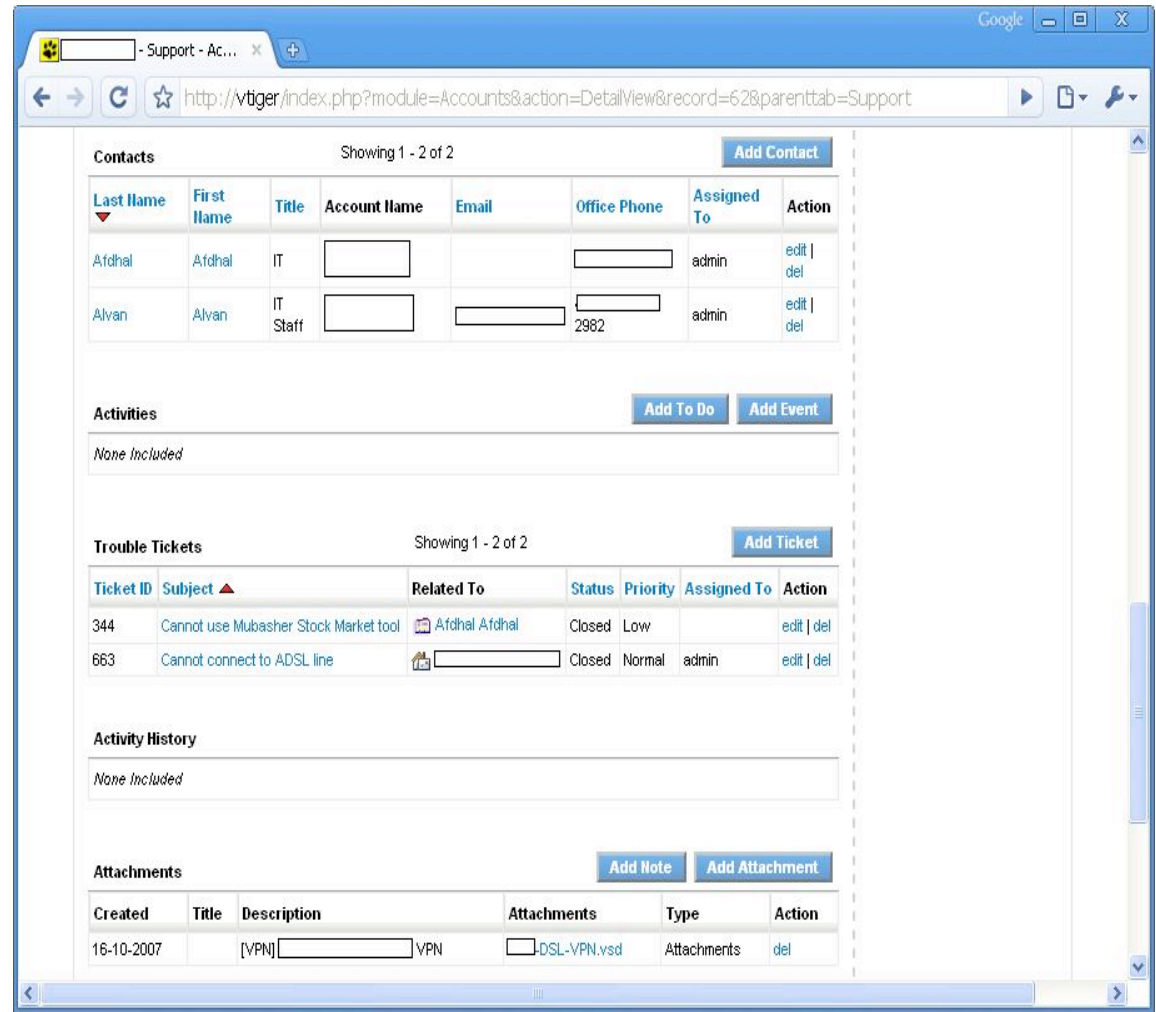

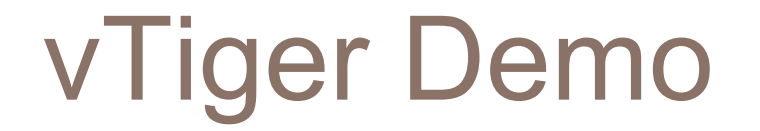

□ Windows and Linux-based bundles are available online at www.vtiger.com:

□ Live Demo of vTiger 5.0 (2-minute tour):

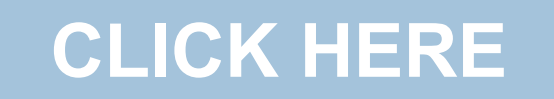

## **Summary**

### □ Workflow re-visited:

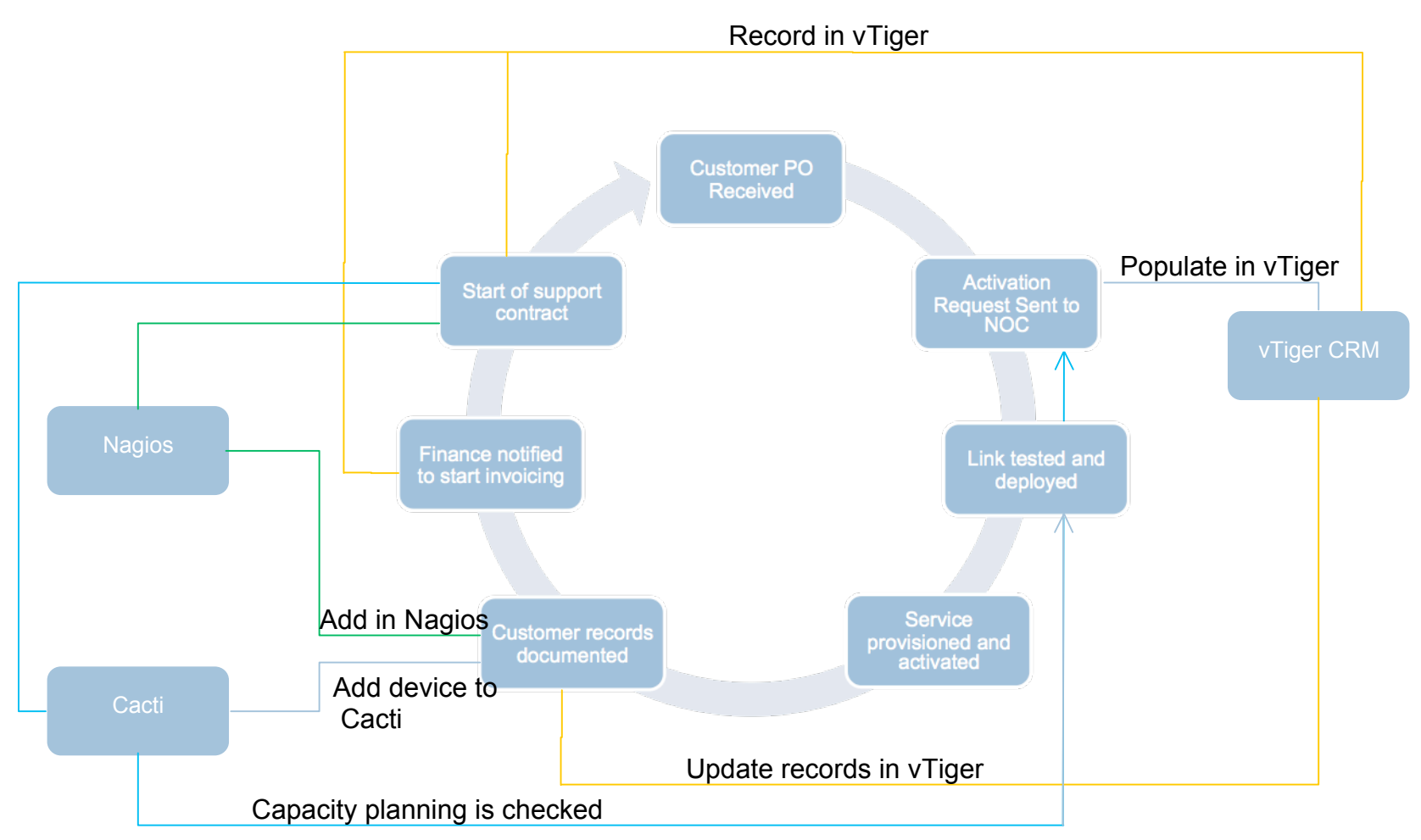

# **Summary**

## □ Conclusion

- **D** With Cacti, Nagios and vTiger, the ISP daily operation was streamlined
- **Provided complete visibility into the network**
- Shortened the troubleshooting time as information became readily available
- Comprehensive monitoring of network utilization and environmental variables for devices
- □ Take away message:
	- Open-source software is robust, scalable and business-ready today

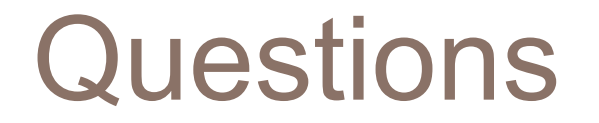

## Questions, comments or suggestions?

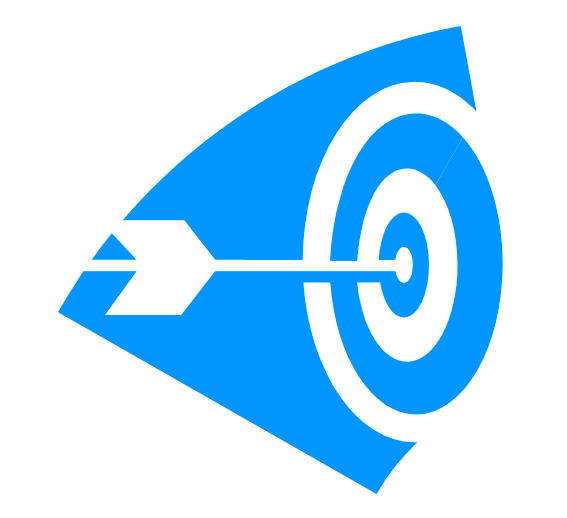